# **Expresso Livre Comunidade - Melhoria #444**

Melhoria # 411 (Fechada): Implementar assinatura padrão por organização

## **Ocultar scroll no iframe da assinatura automática**

29/04/2019 17:24 h - Mauricio Luiz Viani

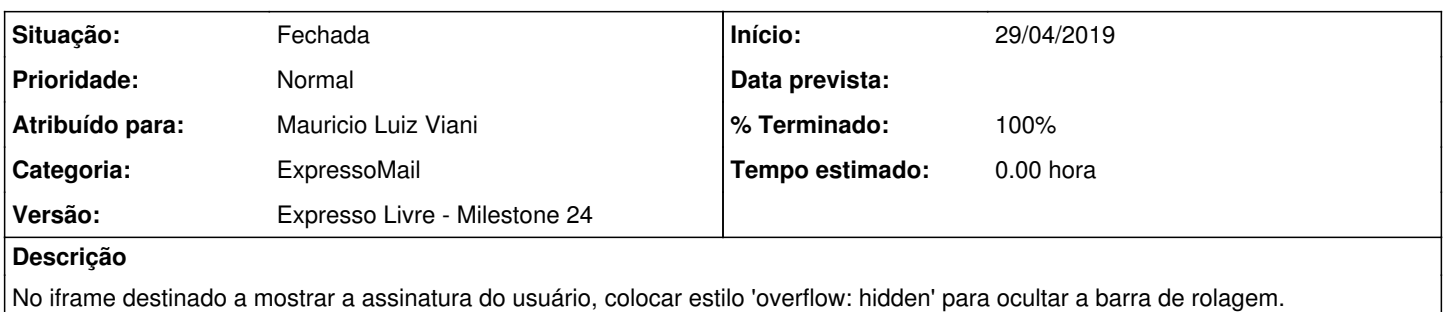

#### **Revisões associadas**

### **Revisão bf6ad215b854dd4b8fef29f42c0910fa46513af6 - 29/04/2019 17:28 h - Mauricio Luiz Viani**

Issue #444 - Ocultado scroll do iframe da assinatura

#### **Revisão bf6ad215 - 29/04/2019 17:28 h - Mauricio Luiz Viani**

Issue #444 - Ocultado scroll do iframe da assinatura

#### **Histórico**

#### **#1 - 29/04/2019 17:24 h - Mauricio Luiz Viani**

*- Tarefa pai ajustado para #411*

#### **#2 - 29/04/2019 17:28 h - Mauricio Luiz Viani**

- *% Terminado alterado de 0 para 80*
- *Situação alterado de Nova para Resolvida*

#### **#3 - 29/04/2019 17:29 h - Mauricio Luiz Viani**

- *% Terminado alterado de 80 para 100*
- *Situação alterado de Resolvida para Fechada*